## Microsoft Office Excel 2007 Intermediate

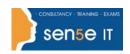

Why Attend this course: In Microsoft® Office Excel® 2007: Level 1, you created, edited, formatted,

and printed basic spreadsheets. You now have a need to streamline repetitive tasks and display spreadsheet data in more visually effective ways. In this course, you will use Microsoft® Office Excel® 2007 to streamline and enhance

your spreadsheets with templates, charts, graphics, and formulas.

Who should attend: The target students for this course are students who desire to gain the skills

necessary to create templates, sort and filter data, import and export data, analyze data, and work with Excel on the web. In addition, this course helps prepare students who desire to take the Microsoft Office Specialist exam in Excel and who already have knowledge of the basics of Excel, including how to

create, edit, format, and print basic worksheets.

Before starting this course, students are recommended to take the following

course or possess equivalent knowledge: Microsoft Office Excel 2007:

Introduction

**Duration:** 1 Day

**Additional Information:** Course Content can be tailored to clients specific needs

**Course Objectives:** You will apply visual elements and advanced formulas to a worksheet to

display data in various formats.

Upon successful completion of this course, students will be able to:

enhance the workbook.

• automate workbook creation by using templates.

organize data using tables.

create and modify charts.

analyze data using PivotTables and PivotCharts.

work with graphic objects.

calculate with advanced formulas.

sort and filter data.

What's Included: Comprehensive course materials

## **Course Contents**

### Lesson 1: Enhancing Workbooks

Topic 1A: Customize the Excel Environment Topic 1B: Customize an Excel Worksheet

Topic 1C: Enhance Worksheets Using Themes Topic 1D: Work with Comments

Topic 1E: Access External Resources Using Topic 1F: Use Web-Based Research Tools

Hyperlinks

#### **Lesson 2: Creating Workbooks Using Templates**

Topic 2A: Create a Workbook from a Template Topic 2B: Create a Custom Template

#### **Lesson 3: Organizing Data Using Tables**

Topic 3A: Create Tables Topic 3B: Modify Tables

Topic 3C: Format Tables

Course content continues over page

# **Microsoft Office Excel 2007 Intermediate**

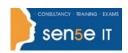

| Lesson 4: Presenting Data Using Charts                     |                                                            |
|------------------------------------------------------------|------------------------------------------------------------|
| Topic 4A: Create a Chart                                   | Topic 4B: Modify Charts                                    |
| Topic 4C: Format Charts                                    | Topic 4D: Create a Chart Template                          |
| Topic 4E: Share Excel Charts                               |                                                            |
| Lesson 5: Analyzing Data Using PivotTables and PivotCharts |                                                            |
| Topic 5A: Create a PivotTable                              | Topic 5B: Perform Calculations Using PivotTables           |
| Topic 5C: Analyze Data Using PivotCharts                   |                                                            |
| Lesson 6: Enhancing Visual Appeal Using Graphic Objects    |                                                            |
| Topic 6A: Insert Graphics                                  | Topic 6B: Modify Graphic Objects                           |
| Topic 6C: Emphasize an Area of a Worksheet                 | Topic 6D: Illustrate Workflow Using SmartArt Graphics      |
| Topic 6E: Format Graphic Objects                           | Topic 6F: Change the Order of Layered Graphic Objects      |
| Topic 6G: Group Graphic Objects                            | Topic 6H: Organize Graphic Objects                         |
| Lesson 7: Calculating Data with Advanced Formulas          |                                                            |
| Topic 7A: Refer to a Range of Cells                        | Topic 7B: Calculate Data Across Worksheets                 |
| Topic 7C: Perform Date and Time Calculations               | Topic 7D: Format Text Using Formulas                       |
| Topic 7E: Perform Numeric Calculations                     | Topic 7F: Calculate Data with Lookup & Reference Functions |
| Topic 7G: Perform Logical Analysis                         | Topic 7H: Print Formulas                                   |
| Lesson 8: Sorting and Filtering Data                       |                                                            |
| Topic 8A: Sort Data in a Spreadsheet                       | Topic 8B: Filter Data in a Spreadsheet                     |
| Topic 8C: Calculate Large Volumes of Data                  | Topic 8D: Add Subtotals to a Worksheet                     |